## Direct sales training manual pdf

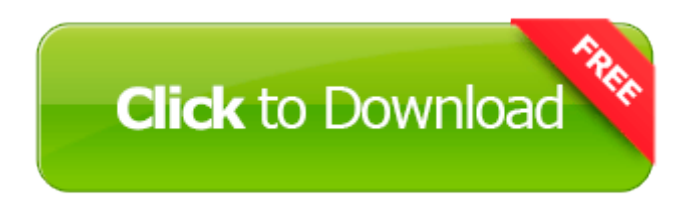